# **UML-ПОДХОД К РАЗРАБОТКЕ ДИСКРЕТНЫХ СИМУЛЯТОРОВ (НА ПРИМЕРЕ ОБЪЕКТОВ УГОЛЬНОЙ ПРОМЫШЛЕННОСТИ)**

## Чепнов А.А.

Донецкий национальный технический университет

*Рассмотрена технология модельной поддержки разработок и эксплуатации сложных динамических систем на примере объектов угольной промышленности. Предложен алгоритм разработки симуляторов дискретных моделей. Предложена унифицированная UML-технология разработки дискретных симуляторов.* 

### *1. Введение*

Компьютерное моделирование производственных процессов, технологических объектов и систем управления ими приобрело во всем мире новое качество: оставаясь мощным средством научных исследований, достоверные модели, реализованные в современной компьютерной технике как программные продукты (симуляторы), используются фирмами для решения производственных задач прогнозирования и планирования, оперативного управления с оптимизацией затрат и прибыли, предупреждения аварийных ситуаций и быстрейшего перевода объектов в безопасные режимы работы, модельной проверки правильности проектных решений по модернизации технологических процессов и производств, обучения персонала на тренажерах-симуляторах и др. Нами предлагается подход к информационно-программной поддержке разработки дискретных симуляторов для объектов угольной промышленности, основанный на унифицированном языке моделирования UML [1]. Полученные для объектов угольной промышленности технологии создания моделирующих программных компонентов в составе технологически-ориентированных распределённых моделирующих сред [2] могут быть перенесены также на другие предметные области.

# *2. Алгоритм разработки симуляторов для объектов предметной области*

Основой достоверных моделей и симуляторов является физически правильное математическое описание моделируемых процессов, объектов и систем. ДонНТУ в содружестве с МакНИИ

разработаны модели аэрогазодинамических процессов в схемах проветривания выемочных участков (СПВУ) и в шахтных вентиляционных сетях (ШВС) [3], на базе которых построены системы диспетчерского контроля и управления проветриванием и безопасностью АТМОС и КАГИ, что позволяет реализовать в угольной отрасли Украины планомерное использование компьютерных моделей. При этом возникает задача внедрения современных подходов к информационно-программной поддержке разработки дискретных симуляторов.

В соответствии с требованиями предметной области [4], для разработки симуляторов объектов угольной промышленности предлагается унифицированный алгоритм, в соответствии с которым для объектов предметной области реализуется универсальный процесс разработки «модель (*model*) – модель в форме, удобной для использования численного метода (*simulation model*) – дискретная форма модели, пригодная для численного решения (*discrete simulation model*) – UML-модель (*UML-Model*) – симулятор», распространяемый на заданную предметную область [5]. Реализация алгоритма для предметной области «ШВС и безопасность труда» представлена на рис.1.

Модель (*model*) – это представление топологии и математическое описание динамических процессов, протекающих в объектах исследований. Алгоритмом предусматриваются модели для динамических систем с сосредоточенными (ДССП-модели) распределёнными (ДСРП-модели) параметрами [6]. В общем случае ДССП-модель содержит нелинейные и линейные дифференциальные уравнения различных порядков, алгебраические уравнения. ДСРПмодель представляется дифференциальными уравнениями в частных производных. Получена модель СПВУ шахтной вентиляционной сети [5] (предметная область «Шахтные вентиляционные системы (ШВС) и безопасность труда»), состоящая из уравнений откаточного штрека, аппроксимированного параллельными воздушными потоками выработанного пространства лавы, вентиляционного штрека граничных условий. Модель приводится к системе уравнений в виде *simulation model*. Для ДСРП при этом существенной является аппроксимация по пространственным координатам. Модели сетевых динамических объектов (например ШВС) для заданной предметной области состоят из *m* уравнений для ветвей и *n* уравнений для узлов сетевого объекта [7]. Для ШВС при аппроксимации ветвей по методу прямых наряду с базовой топологией в форме графа строится вторичная топология, содержащая последовательно связанные

элементы ветвей и фрагменты типа схем проветривания участка [3], что требует разработку топологического анализатора и генераторов

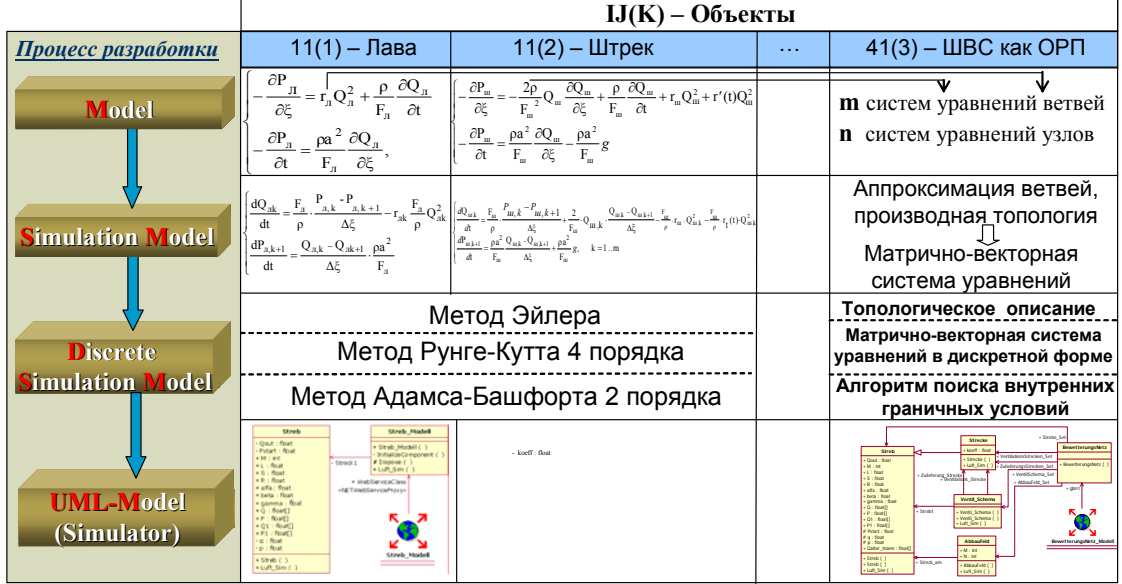

Рис.1. Алгоритм разработки симуляторов для объектов предметной области «Шахтные вентиляционные системы и безопасность труда».

уравнений ШВС как объектов с распределенными параметрами. Путем выбора одного **ИЗ** численных методов решения дифференциальных уравнений simulation model трансформируется в дискретную форму.

# 3. UML-поддержка разработки моделирующих программных компонентов

Разработанные дискретные модели подлежат программной реализации в качестве моделирующих программных компонентов. разработки моделирующих программных компонентов Лля интеграции проектных решений предложен подход, представляющий собой RUP (Rational Unified Process)-объектно-ориентированную стратегию, тесно интегрированную с унифицированным языком моделирования UML [1]. Применение UML-технологий позволило охватить такие аспекты разработки и практического использования симуляторов, как представление объектов исследований (описание топологии и параметров), компонентная реализация симуляторов (администрирование компонентной организации моделирующего программного обеспечения). использование симуляторов (документирование функциональности симуляторов, взаимодействие с другими компонентами), системная организация (поддержка в актуальном состоянии структуры и состава ресурсов), реализация алгоритмов моделирования в симуляторах. Разработанная технология создания проблемно-ориентированных моделирующих компонентов, включает фазы постановки задачи, системного анализа, проектирование и реализации [8]. При этом актуальной задачей являлась адаптация  $\Phi$ a<sub>3</sub> разработки  $\mathbf{K}$ особенностям задач моделирования и специфике заданной предметной области, что предлагается решать путем разработки специализированного UMLполнофункционального инструментария  $\overline{M}$ дружественного  $\mathbf{K}$ отображения взаимосвязей пользователям между формальным описанием сложных динамических систем и UML-базированным представлением проблемно-ориентированных компонентов (рис.2).

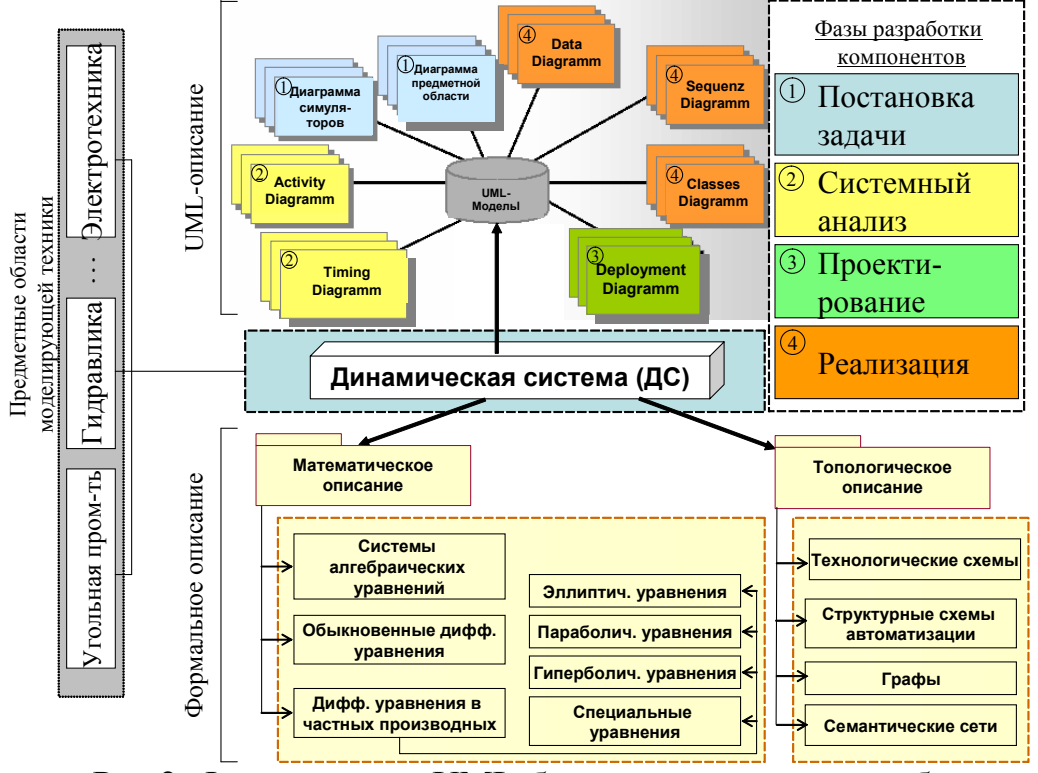

Рис.2. Формальное и UML-базирование описание объектов моделирования.

 $UML-$ <sub>B</sub> предложенной стратегии разработаны рамках предметной области. диаграммы симуляторов данных. UML-диаграммы Модифицированы леятельности (Deployment) diagram), времени (Timing diagram), развёртывания (Deployment diagram), последовательности (Sequence diagram), классов (Classes diagram $[9]$ .

## *4. Заключение*

Разработанные технологии использованы при построении моделирующего сервисного центра для угольной промышленности [4,7], в рамках которого программно реализованы модели объектов технологического направления «Техника безопасности и проветривание» угольной промышленности: лавы, откаточного и вентиляционного штрека, воздухоподающего и воздухоотводящего ствола, схемы проветривания выемочного участка, шахтной вентиляционной сети как объектов с распределёнными параметрами.

Дальнейшие разработки концентрируются на реализации дискретных симуляторов для предметной области «Шахтные вентиляционные системы и безопасность труда горняков», а также апробации на шахте "Южно-Донбасская №3" (Донецкая область, Украина).

#### *Литература*

- 1. Фаулер М., Скотт К. UML в кратком изложении. Применение стандартного языка моделирования.: Пер. с англ. – М.: Мир, 1999. – 191с.
- 2. K. Bondareva, V. Svjatnyj. Verfahrenstechnisch orientierte parallele Simulationsumgebung. Наукові праці ДонНТУ, Серія «Проблеми моделювання та автоматизації проектування динамічних систем», вип. 5(116), 2006, с. 28-35.
- 3. Абрамов Ф.А., Фельдман Л.П., Святный В.А. Моделирование динамических процессов рудничной аэрологии. – К.: Наукова думка, 1981. – 284с.
- 4. Чепцов О.О., Бєляєв О.Н. Розробка моделюючого та інформаційно-сервісного центру (МСЦ) для вугільних шахт – Збірник праць науково-практичної конференції "Донбасс-2020", 30-31 травня 2006р., Донецьк.
- 5. Чепцов А.А. Алгоритм разработки объектов иерархии моделей заданной предметной области в моделирующем сервисном центре. Наукові праці ДонДТУ, Серія:"Інформатика, кібернетика та обчислювальна техніка", вип.  $8(120)$ ,  $2007 - c$ . 309-316.
- 6. Святний В.А.: Паралельне моделювання складних динамічних систем / Сборник трудов конференции «Моделирование-2006», Институт проблем моделирования в энергетике им. Г.Е.Пухова НАН Украины, Киев 2006. – с.83- 90.
- 7. Cheptsov, O. "The system organization and basic algorithms of the Simulation- and Servicecentre for the coal industry", in: IEEE Proceedings International Conference "Modern Problems of Radio Engineering, Telecommunications and Computer Science TCSET'2006", pp. 205-207.
- 8. Якобсон A., Буч Г., Рембо Дж. Унифицированный процесс разработки программного обеспечения. СПб.: Питер, 2002.
- 9. Чепцов О.О. Системна організація та розробка компонентів проблемноорієнтованих моделюючих та інформаційно-сервісних центрів – Моделирование-2006, Институт проблем моделирования в энергетике им Г.Е.Пухова НАН Украины, Киев 2006. – с.437-442.

Дата поступления в редакцию 10.06.2007